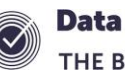

## **Nova-T6 Timetable Cycle**

It is important to know the effect of the Timetable cycle shape on how SIMS functions Although you can change the timetable cycle during a school year it is something we advise against.

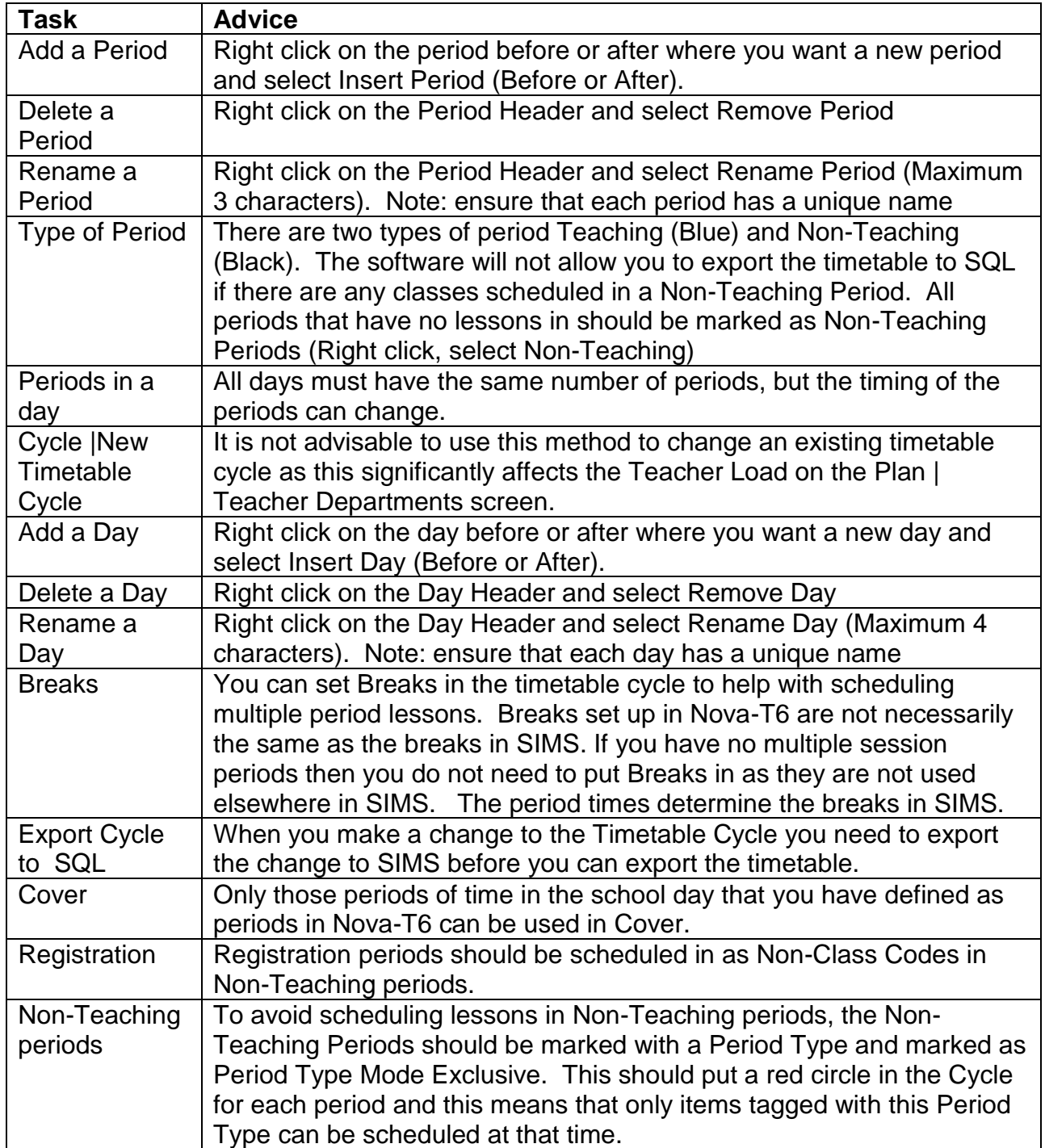